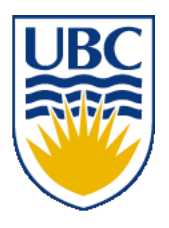

University of British Columbia CPSC 314 Computer Graphics Jan-Apr 2010

Tamara Munzner

# **Textures I**

# **Week 9, Fri Mar 19**

http://www.ugrad.cs.ubc.ca/~cs314/Vjan2010

#### **News**

- extra TA office hours in lab for Q&A
	- Mon 10-1, Tue 12:30-3:30 (Garrett)
	- Tue 3:30-5, Wed 2-5 (Kai)
	- Thu 12-3:30 (Shailen)
	- Fri 2-4 (Kai)

# **Reading for Texture Mapping**

- FCG Chap 11 Texture Mapping
	- except 11.7 (except 11.8, 2nd ed)
- RB Chap Texture Mapping

#### **Review: Back-face Culling**

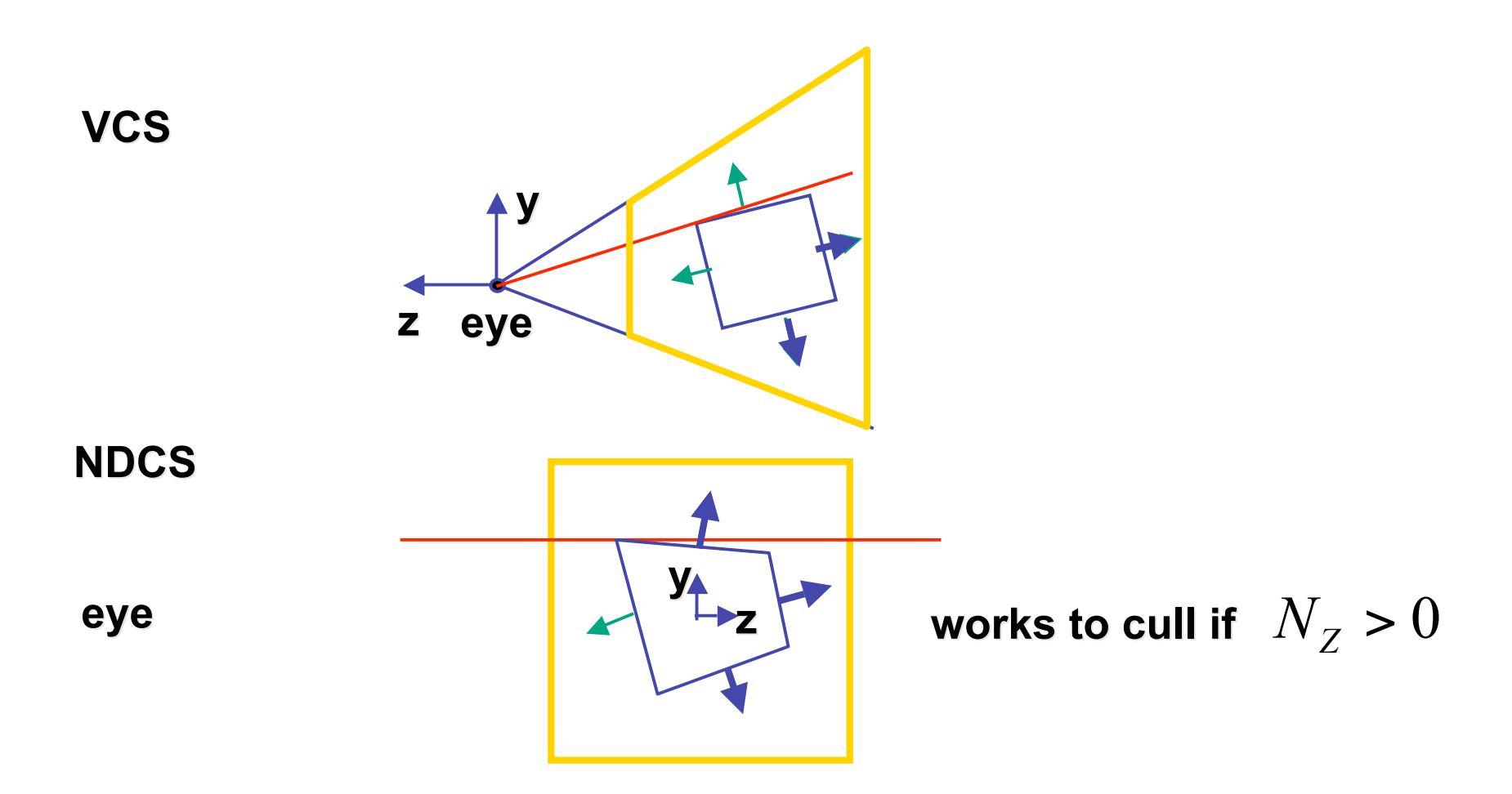

## **Review: Invisible Primitives**

- *why might a polygon be invisible?*
	- polygon outside the *field of view / frustum*
		- solved by clipping
	- polygon is *backfacing*
		- solved by backface culling
	- polygon is *occluded* by object(s) nearer the viewpoint
		- solved by hidden surface removal

## **Review: Rendering Pipeline**

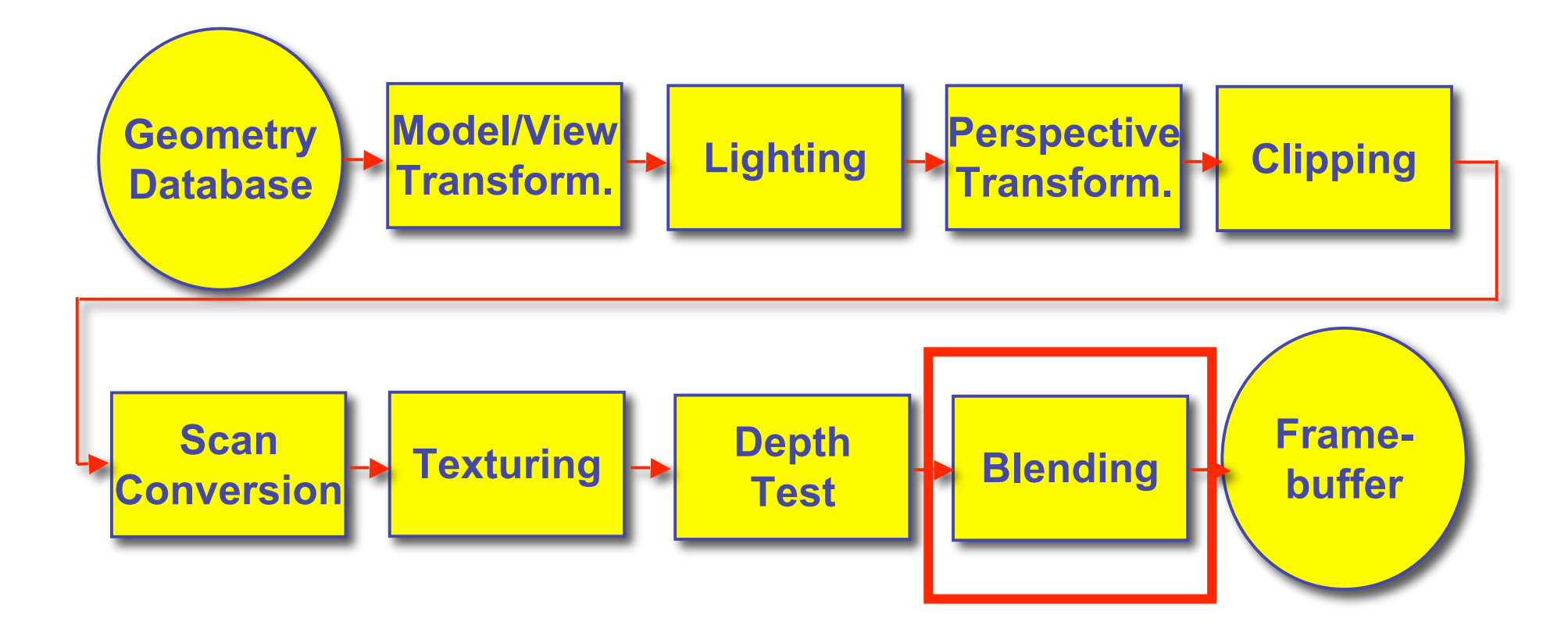

## **Review: Blending/Compositing**

- how might you combine multiple elements?
- foreground color **A**, background color **B**

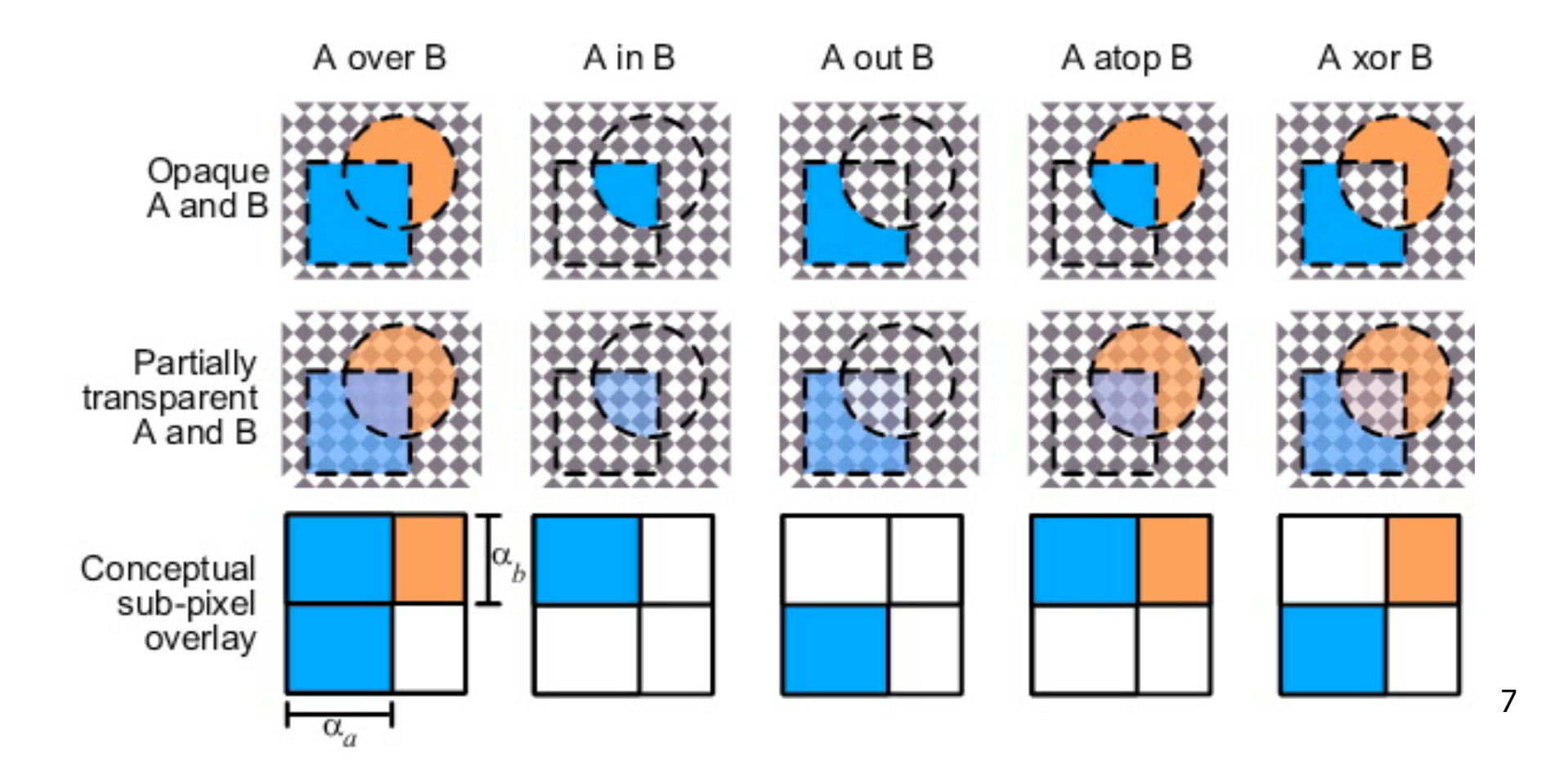

# **Premultiplying Colors**

- specify opacity with alpha channel:  $(r,g,b,\alpha)$ 
	- $\alpha$ =1: opaque,  $\alpha$ =.5: translucent,  $\alpha$ =0: transparent
- **A** *over* **B**
	- $C = \alpha A + (1-\alpha)B$
- but what if **B** is also partially transparent**?**
	- **C** = α**A** + (1-α) β**B** = β**B** + α**A** + β**B**  α β**B**
	- $\gamma = \beta + (1-\beta)\alpha = \beta + \alpha \alpha\beta$ 
		- 3 multiplies, different equations for alpha vs. RGB
- premultiplying by alpha
	- $C' = \gamma C$ ,  $B' = \beta B$ ,  $A' = \alpha A$
	- $C' = B' + A' \alpha B'$
	- $\gamma = \beta + \alpha \alpha \beta$ 
		- 1 multiply to find C, same equations for alpha and RGB

## **Texturing**

# **Rendering Pipeline**

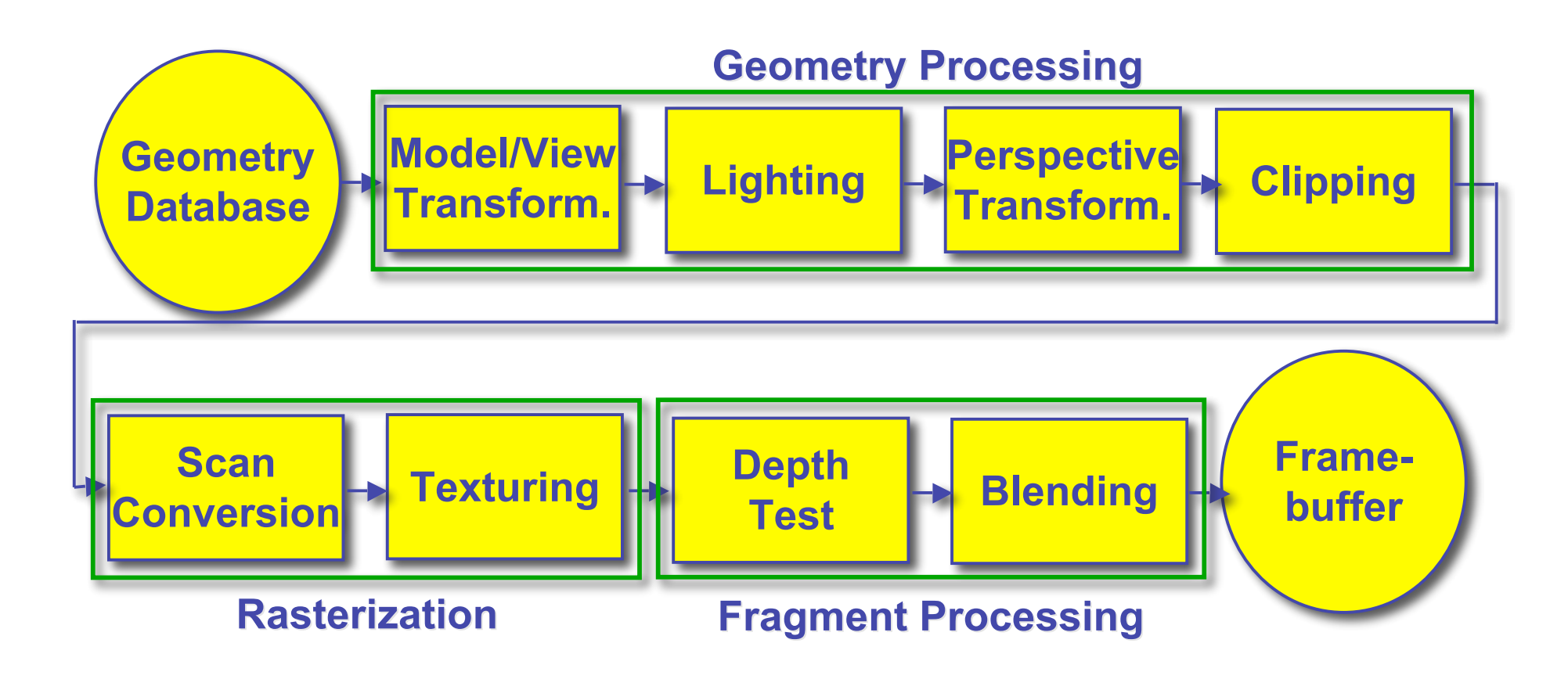

# **Texture Mapping**

- real life objects have nonuniform colors, normals
- to generate realistic objects, reproduce coloring & normal variations = **texture**
- can often replace complex geometric details

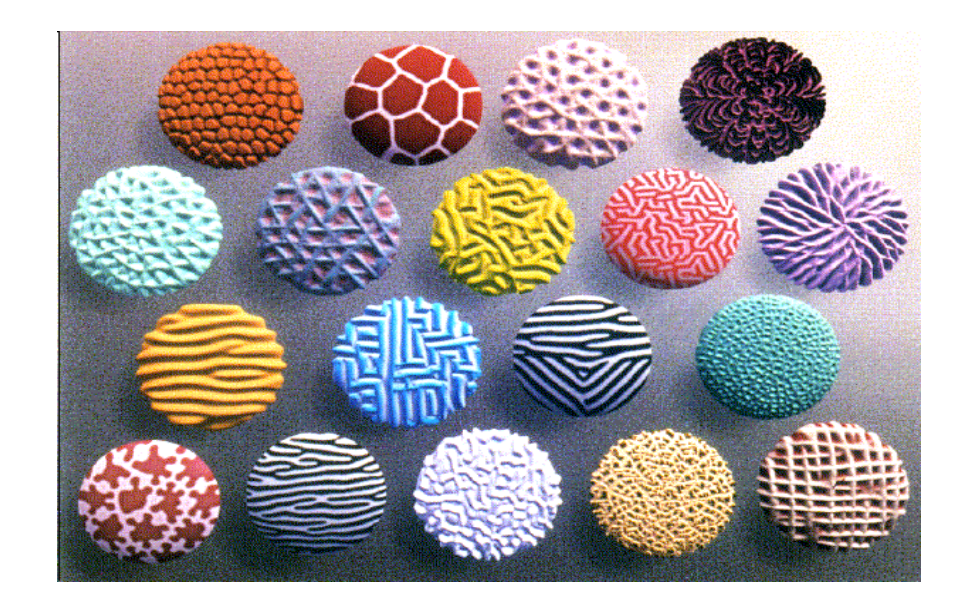

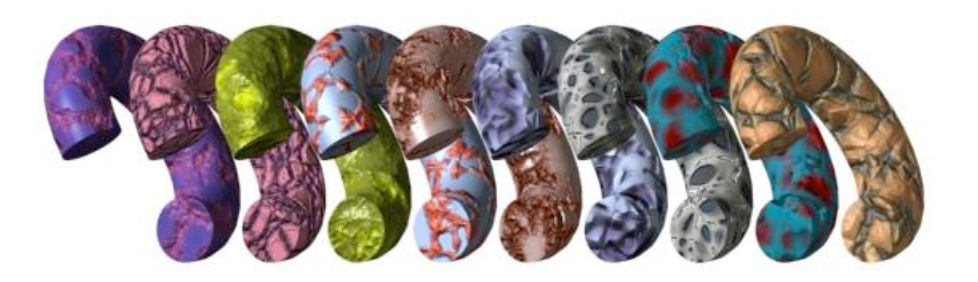

# **Texture Mapping**

- introduced to increase realism
	- lighting/shading models not enough
- hide geometric simplicity
	- images convey illusion of geometry
	- map a brick wall texture on a flat polygon
	- create bumpy effect on surface
- associate 2D information with 3D surface
	- point on surface corresponds to a point in texture
	- "paint" image onto polygon

# **Color Texture Mapping**

- define color (RGB) for each point on object surface
- two approaches
	- surface texture map
	- volumetric texture

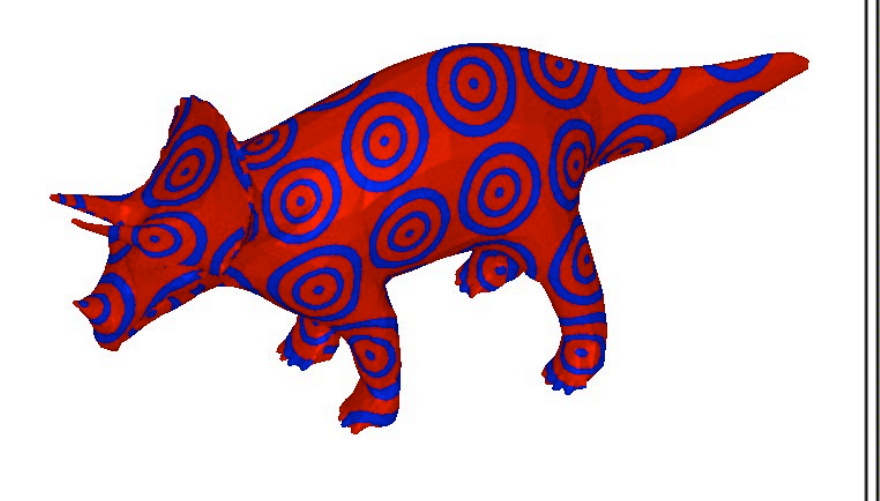

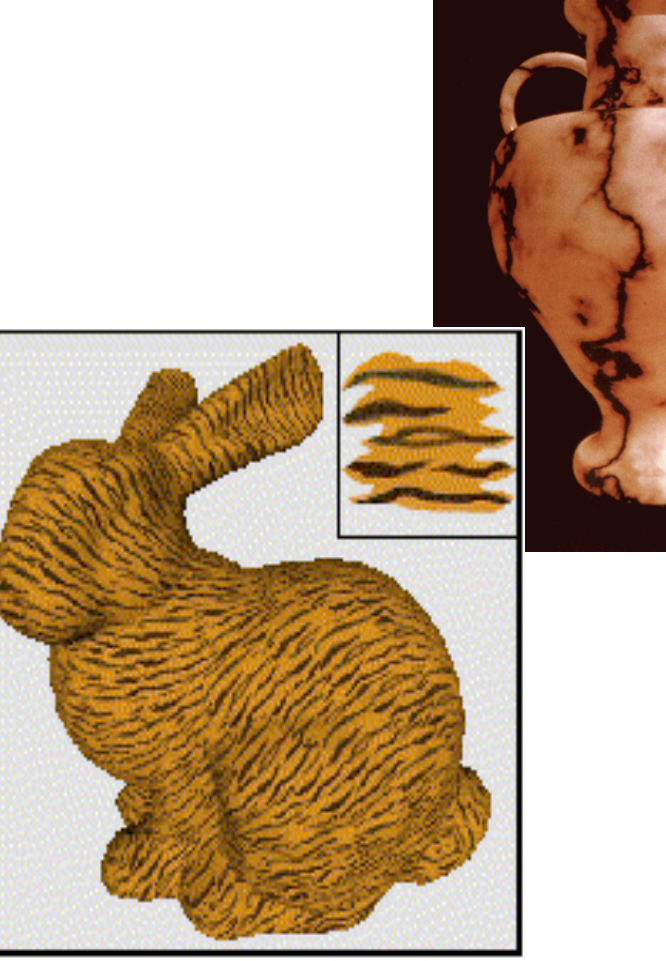

## **Texture Coordinates**

- texture image: 2D array of color values (texels)
- assigning texture coordinates (s,t) at vertex with object coordinates (x,y,z,w)
	- use interpolated (s,t) for texel lookup at each pixel
	- use value to modify a polygon's color
		- or other surface property
	- specified by programmer or artist **glTexCoord2f(s,t)**

**glVertexf(x,y,z,w)**

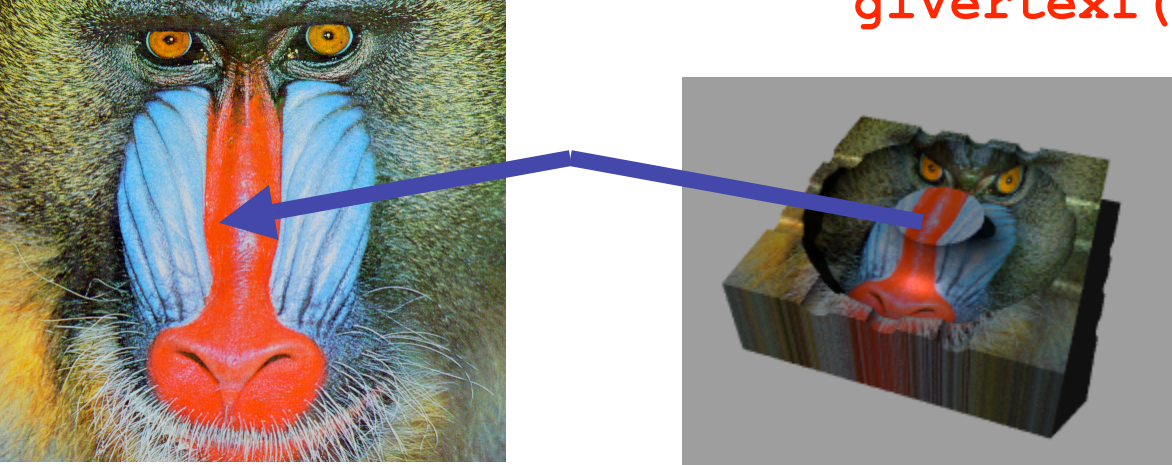

#### **Texture Mapping Example**

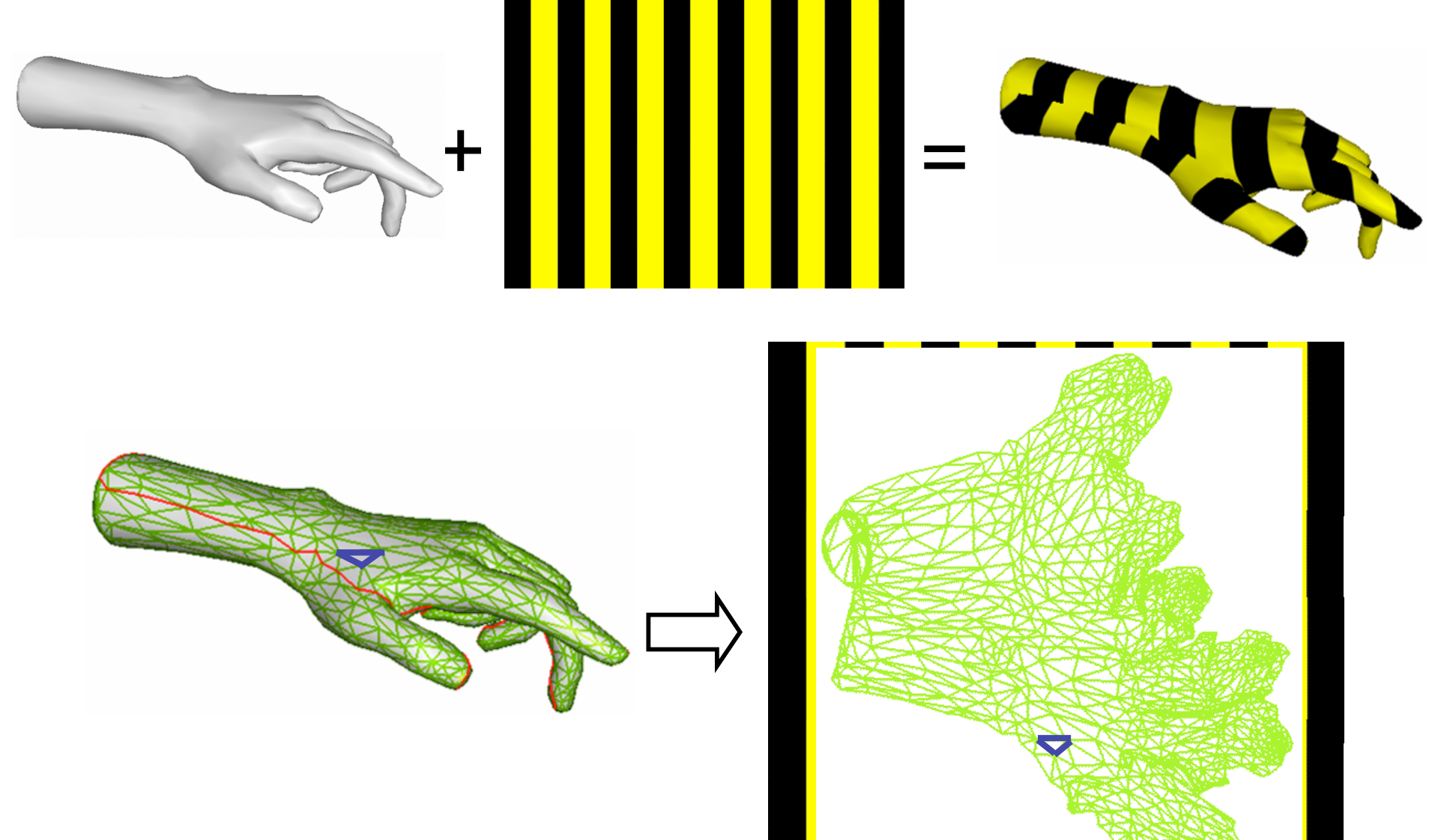

#### **Example Texture Map**

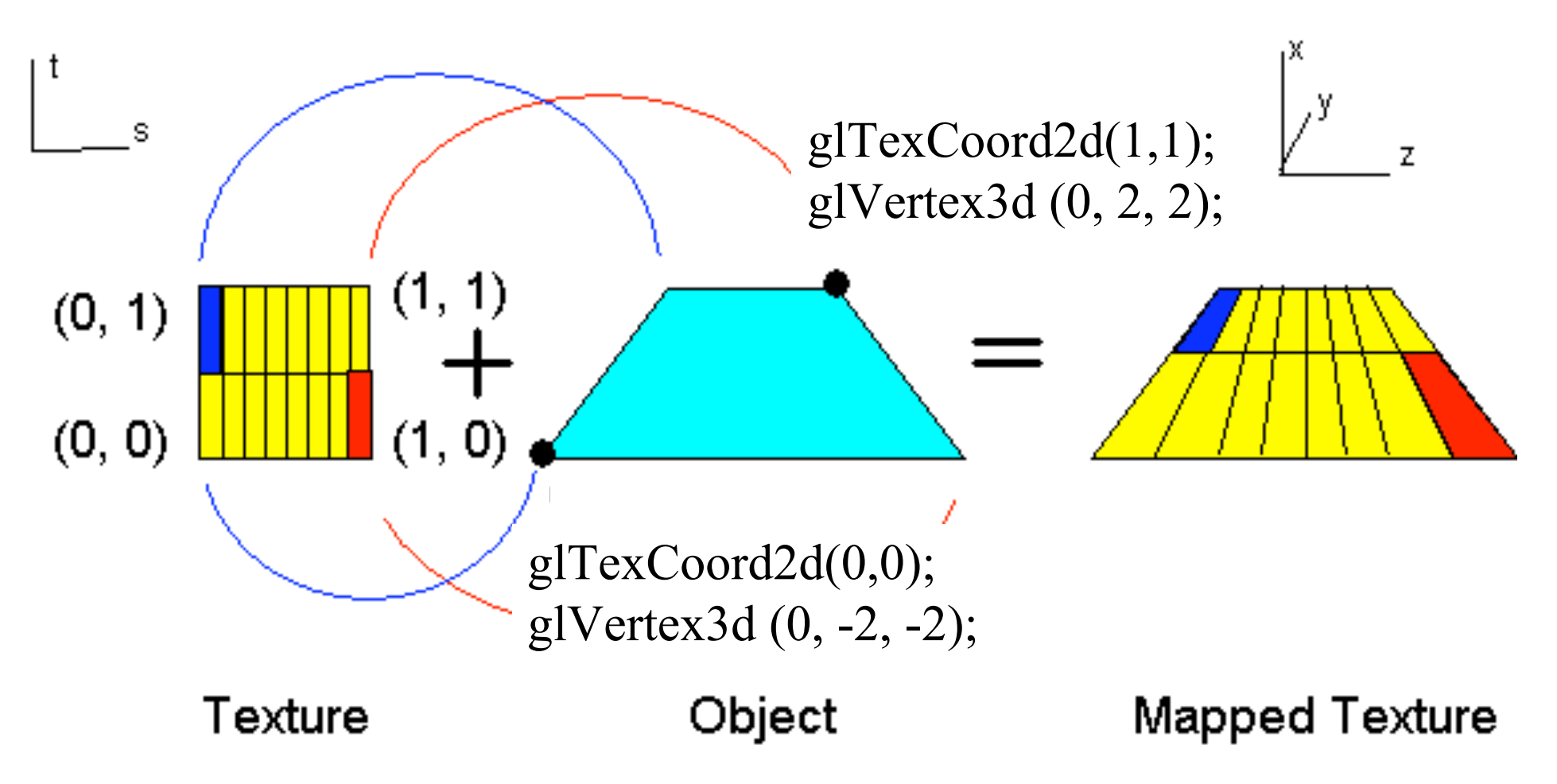

#### **Fractional Texture Coordinates**

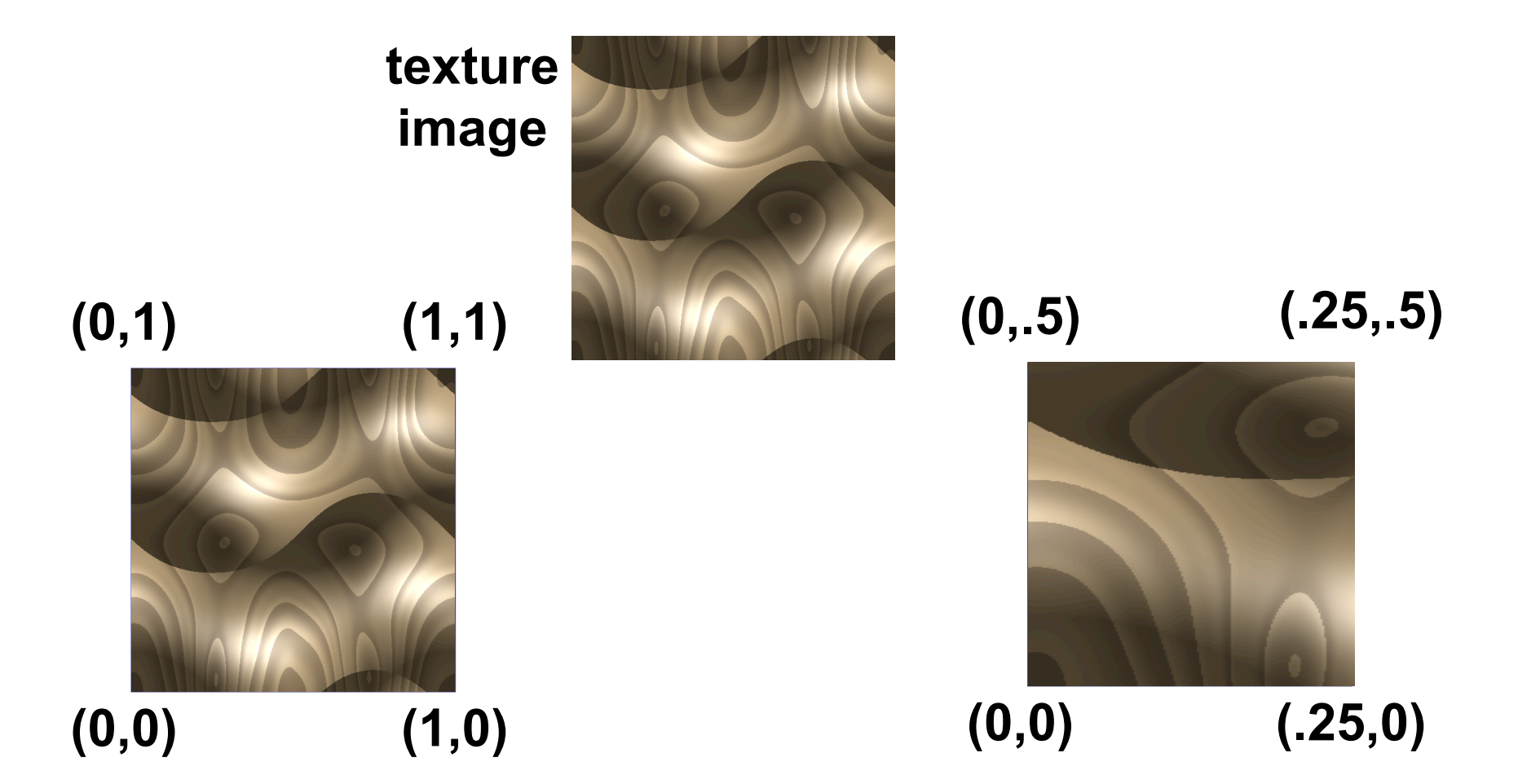

# **Texture Lookup: Tiling and Clamping**

- what if s or t is outside the interval [0...1]?
- multiple choices
	- use fractional part of texture coordinates
		- cyclic repetition of texture to tile whole surface glTexParameteri( …, GL\_TEXTURE\_WRAP\_S, GL\_REPEAT, GL TEXTURE WRAP T, GL REPEAT, ... )
	- clamp every component to range  $[0...1]$ 
		- re-use color values from texture image border glTexParameteri( …, GL\_TEXTURE\_WRAP\_S, GL\_CLAMP, GL TEXTURE WRAP T, GL CLAMP, ... )

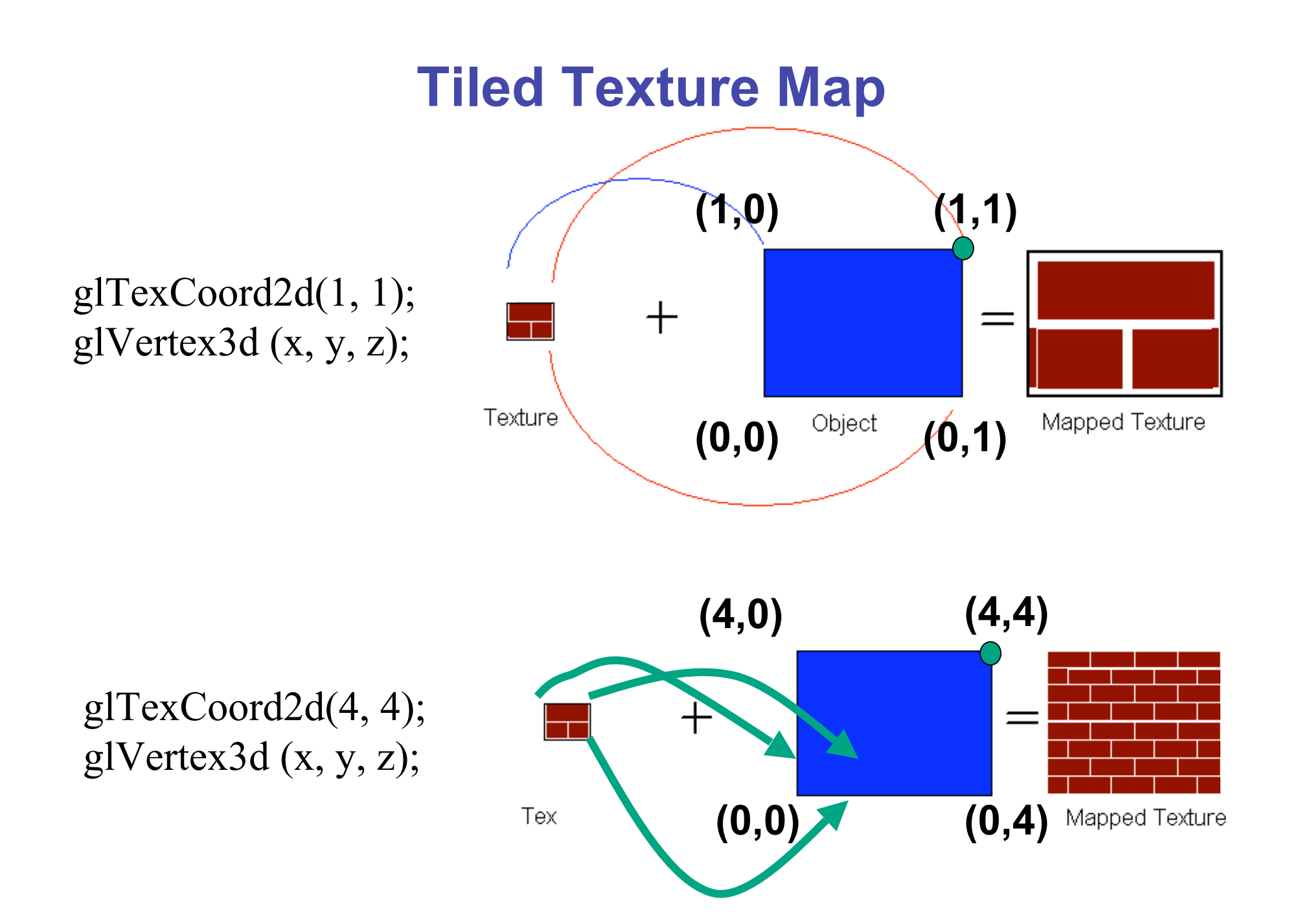

#### **Demo**

- Nate Robbins tutors
	- texture

# **Texture Coordinate Transformation**

- motivation
	- change scale, orientation of texture on an object
- approach
	- *texture matrix stack*
	- transforms specified (or generated) tex coords **glMatrixMode( GL\_TEXTURE ); glLoadIdentity(); glRotate();**
	- more flexible than changing (s,t) coordinates
- [demo]

 *…*

## **Texture Functions**

- once have value from the texture map, can:
	- directly use as surface color: GL\_REPLACE
		- throw away old color, lose lighting effects
	- modulate surface color: GL\_MODULATE
		- multiply old color by new value, keep lighting info
		- texturing happens **after** lighting, not relit
	- use as surface color, modulate alpha: GL DECAL
		- like replace, but supports texture transparency
	- blend surface color with another: GL\_BLEND
		- new value controls which of 2 colors to use
		- indirection, new value not used directly for coloring
- **specify with** gltexEnvi (GL\_TEXTURE\_ENV, GL TEXTURE ENV MODE, <mode>)
- [demo]

#### **Texture Pipeline**

**Texel color (0.9,0.8,0.7) (x, y, z) Object position (-2.3, 7.1, 17.7) (s, t) Parameter space (0.32, 0.29) Texel space (81, 74) (s' , t') Transformed parameter space (0.52, 0.49) Final color (0.45,0.4,0.35) Object color (0.5,0.5,0.5)**

# **Texture Objects and Binding**

- texture object
	- an OpenGL data type that keeps textures resident in memory and provides identifiers to easily access them
	- provides efficiency gains over having to repeatedly load and reload a texture
	- you can prioritize textures to keep in memory
	- OpenGL uses least recently used (LRU) if no priority is assigned
- texture binding
	- which texture to use right now
	- switch between preloaded textures

# **Basic OpenGL Texturing**

- create a texture object and fill it with texture data:
	- glGenTextures (num, &indices) to get identifiers for the objects
	- glBindTexture(GL TEXTURE 2D, identifier) to bind
		- following texture commands refer to the bound texture
	- glTexParameteri(GL TEXTURE 2D, …, …) to specify parameters for use when applying the texture
	- glTexImage2D(GL TEXTURE 2D, ....) to specify the texture data (the image itself)
- enable texturing: glEnable (GL\_TEXTURE\_2D)
- state how the texture will be used:
	- glTexEnvf(…)
- specify texture coordinates for the polygon:
	- use  $gl{\texttt{TextCoord}}$  (s, t) before each vertex:
		- qlTexCoord2f(0,0); qlVertex3f(x,y,z);

## **Low-Level Details**

- large range of functions for controlling layout of texture data
	- state how the data in your image is arranged
	- e.g.: glPixelStorei(GL\_UNPACK\_ALIGNMENT, 1) tells OpenGL not to skip bytes at the end of a row
	- you must state how you want the texture to be put in memory: how many bits per "pixel", which channels,…
- textures must be square and size a power of 2
	- common sizes are 32x32, 64x64, 256x256
	- smaller uses less memory, and there is a finite amount of texture memory on graphics cards
- ok to use texture template sample code for project 4
	- http://nehe.gamedev.net/data/lessons/lesson.asp?lesson=09

# **Texture Mapping**

- texture coordinates
	- specified at vertices **glTexCoord2f(s,t); glVertexf(x,y,z);**
	- interpolated across triangle (like R,G,B,Z)
		- ... well not quite!

# **Texture Mapping**

- texture coordinate interpolation
	- perspective foreshortening problem

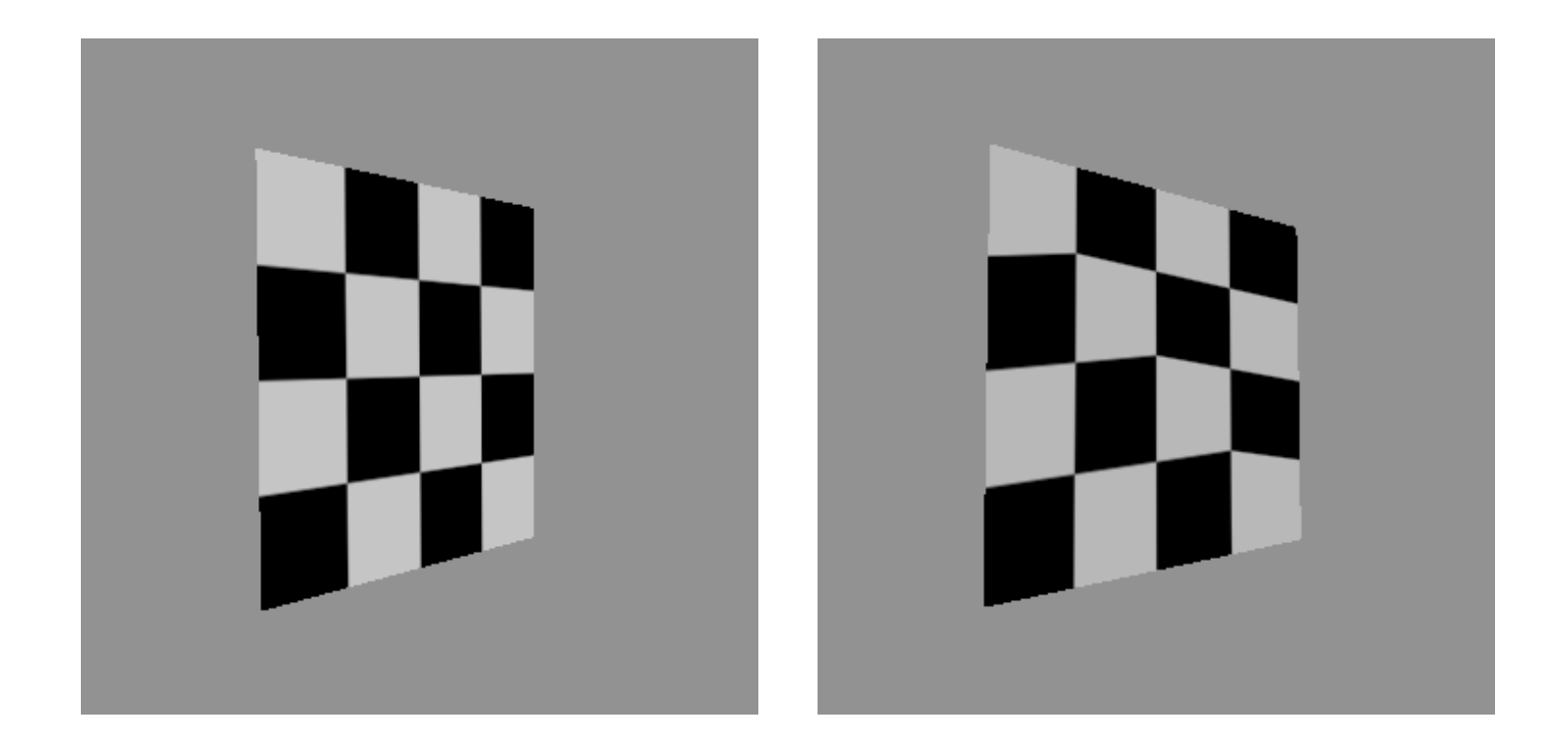

#### **Interpolation: Screen vs. World Space**

- screen space interpolation incorrect
	- problem ignored with shading, but artifacts more visible with texturing  $P_0(x,y,z)$

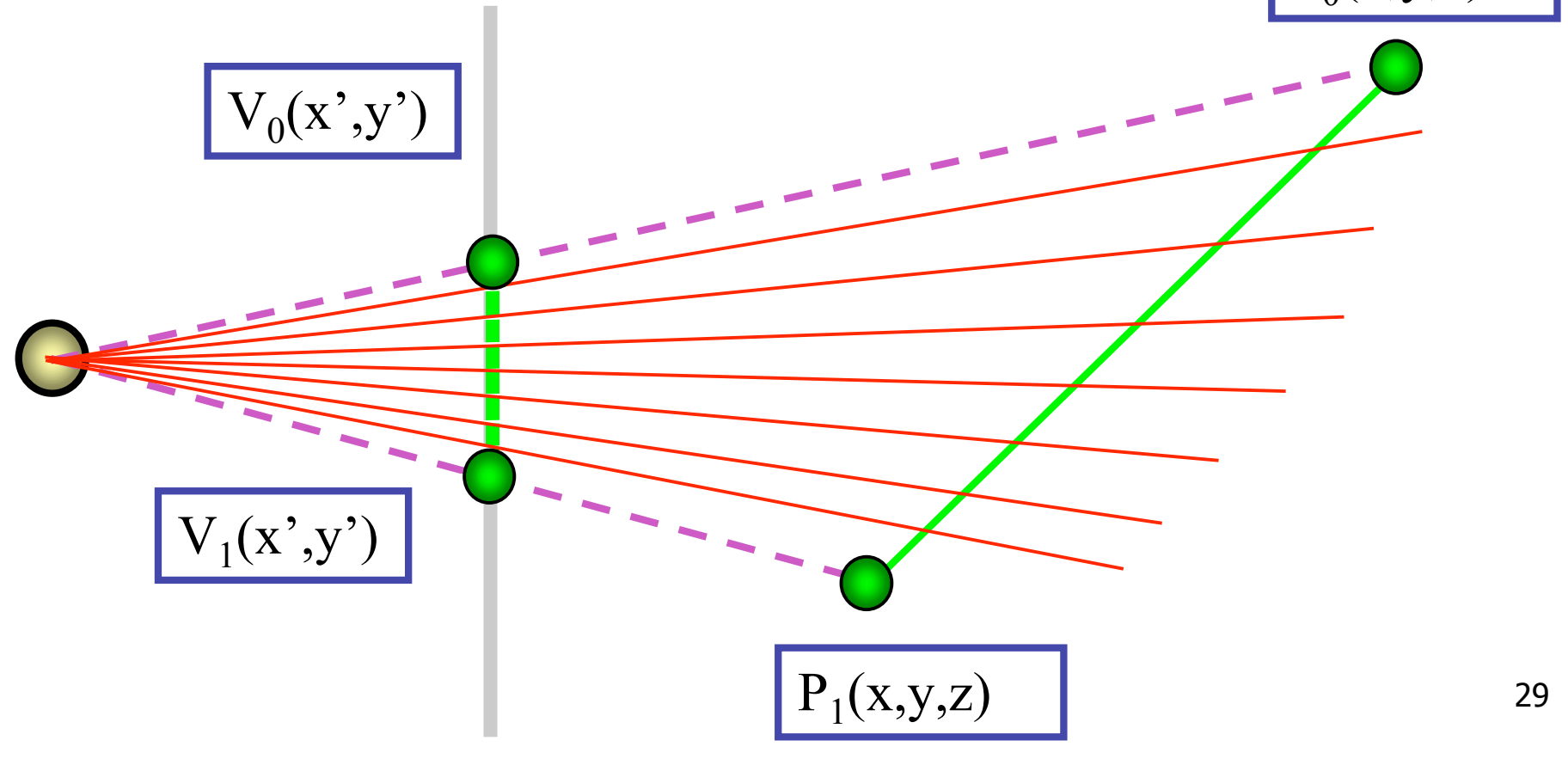

# **Texture Coordinate Interpolation**

- perspective correct interpolation
	- α**,** β**,** γ :
		- barycentric coordinates of a point **P** in a triangle
	- *s0*, *s1*, *s2* :
		- texture coordinates of vertices
	- *w0*, *w1*,*w2* :
		- homogeneous coordinates of vertices

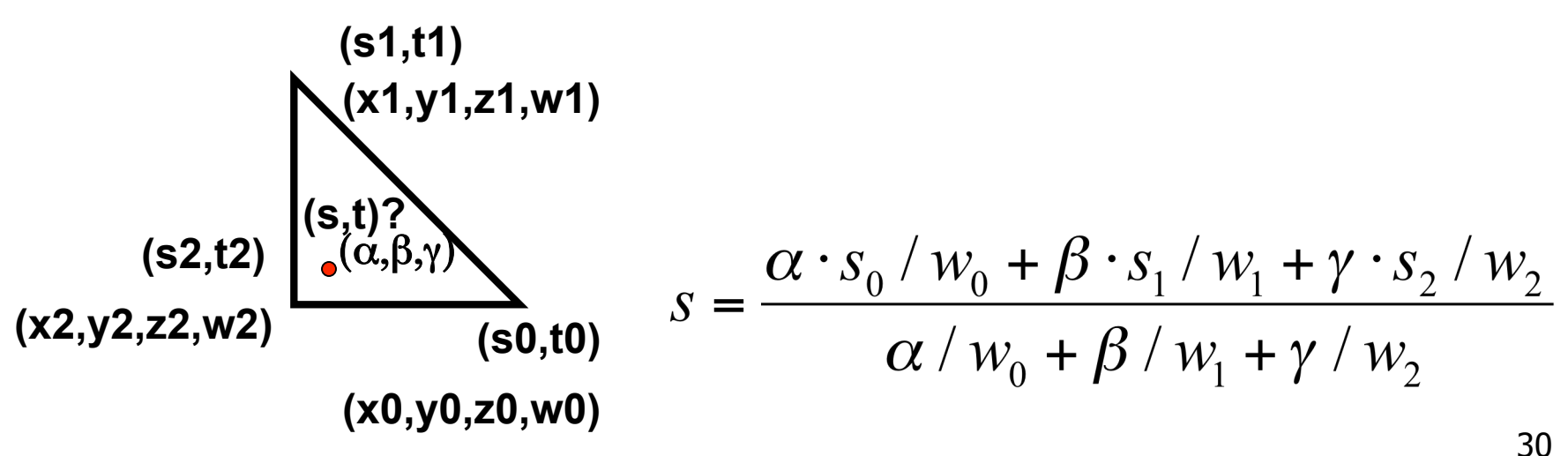

#### **Reconstruction**

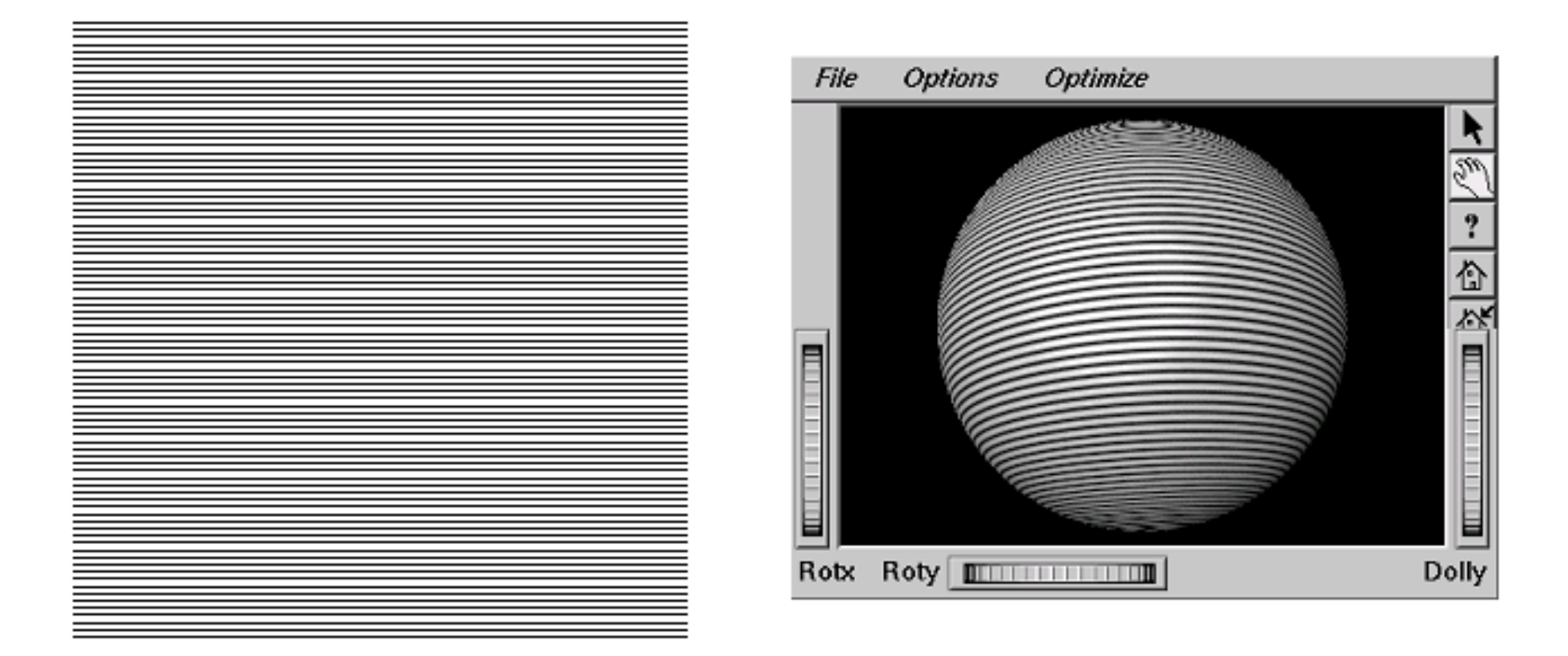

#### **(image courtesy of (image courtesy of Kiriakos Kutulakos, U Rochester) , U Rochester)**

### **Reconstruction**

- how to deal with:
	- pixels that are much larger than texels?
		- apply filtering, "averaging"

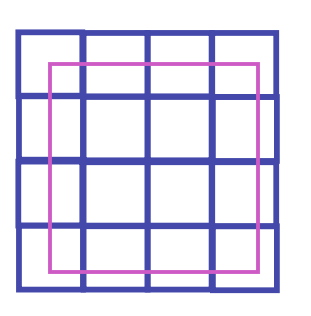

- pixels that are much smaller than texels ?
	- interpolate

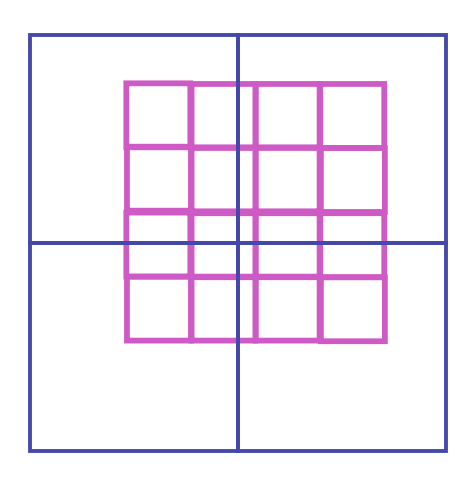

# **MIPmapping**

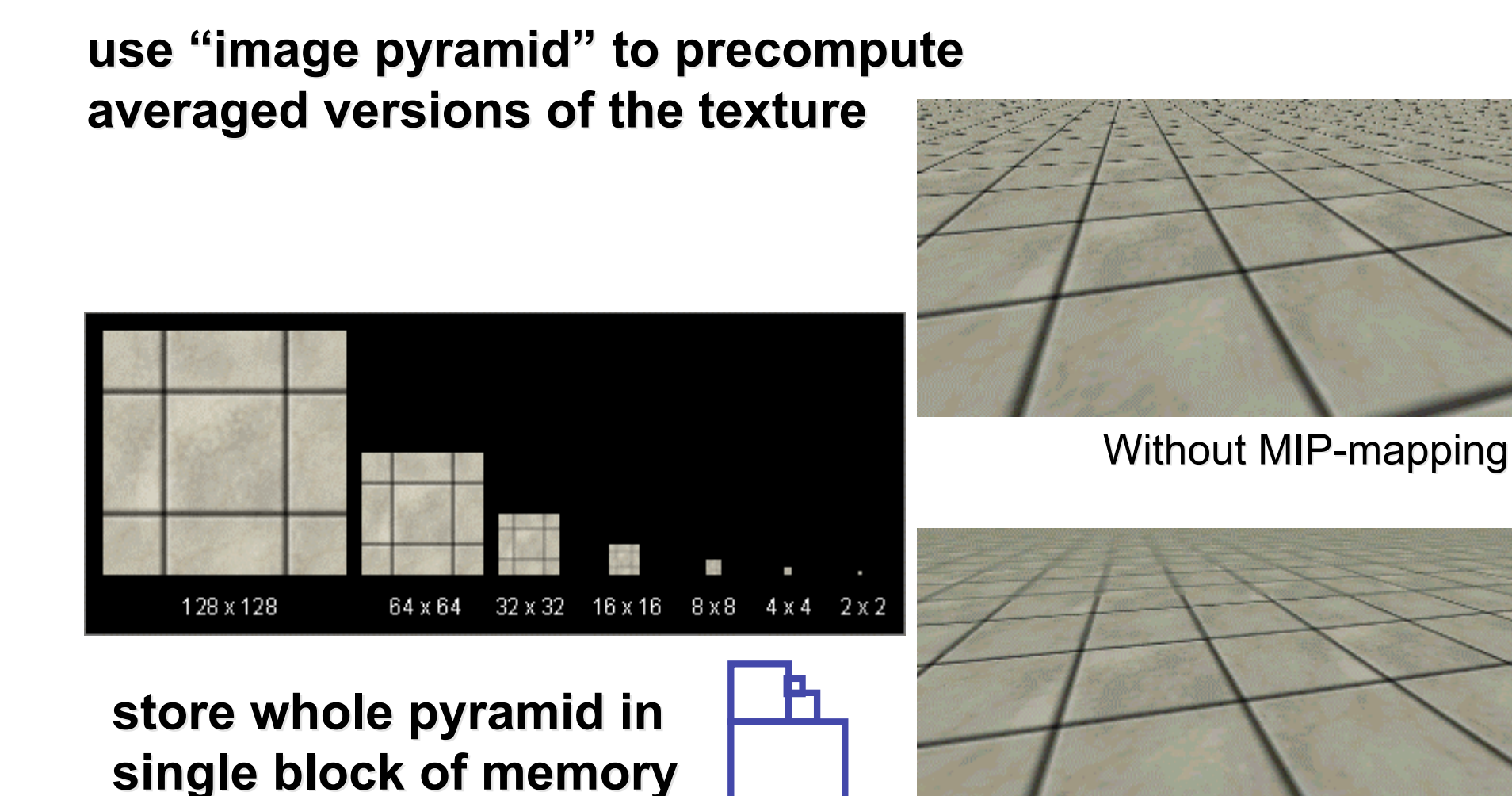

With MIP-mapping<sup>33</sup>

#### **MIPmaps**

- **multum in parvo** -- many things in a small place
	- prespecify a series of prefiltered texture maps of decreasing resolutions
	- requires more texture storage
	- avoid shimmering and flashing as objects move
- gluBuild2DMipmaps
	- automatically constructs a family of textures from original texture size down to 1x1

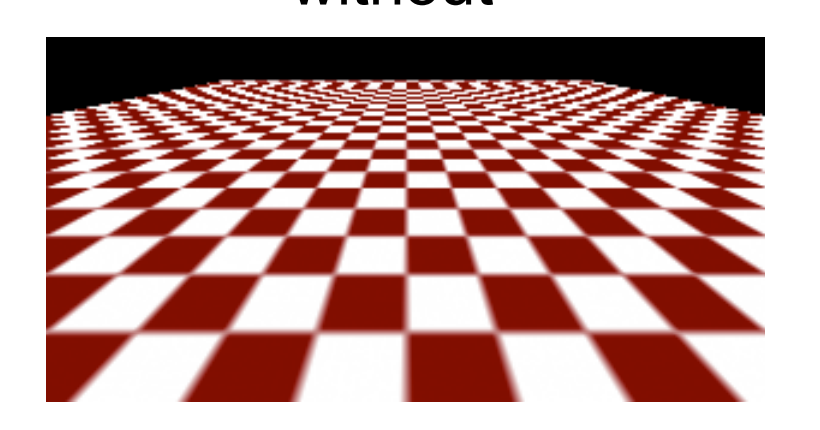

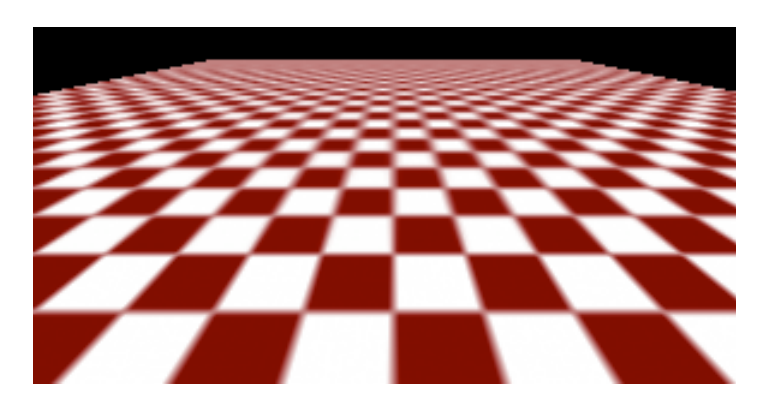

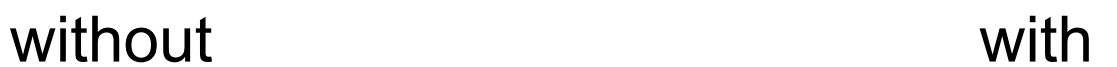

#### **MIPmap storage**

• only 1/3 more space required

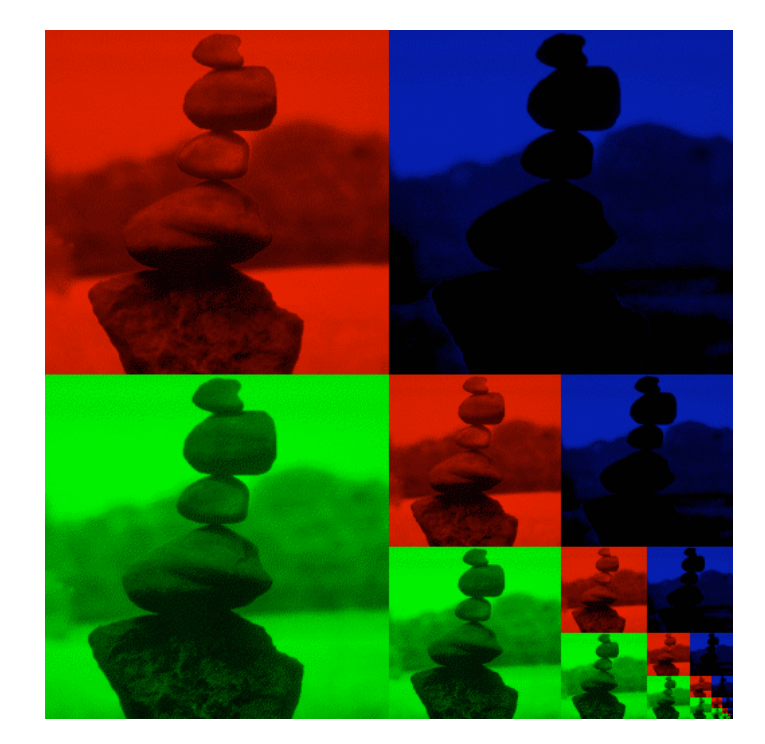

#### **Texture Parameters**

- in addition to color can control other material/object properties
	- surface normal (bump mapping)
	- reflected color (environment mapping)

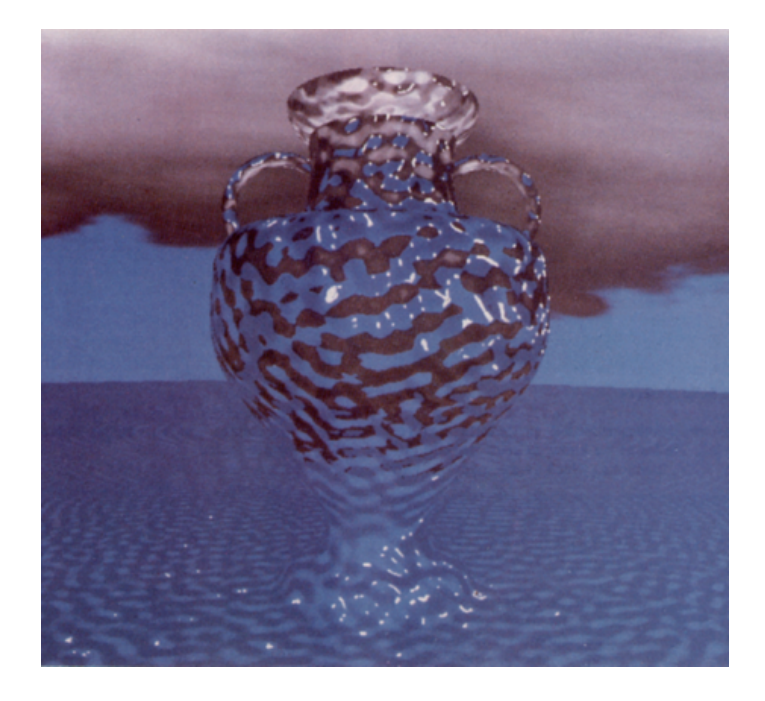

# **Bump Mapping: Normals As Texture**

- object surface often not smooth to recreate correctly need complex geometry model
- can control shape "effect" by locally perturbing surface normal
	- random perturbation
	- directional change over region

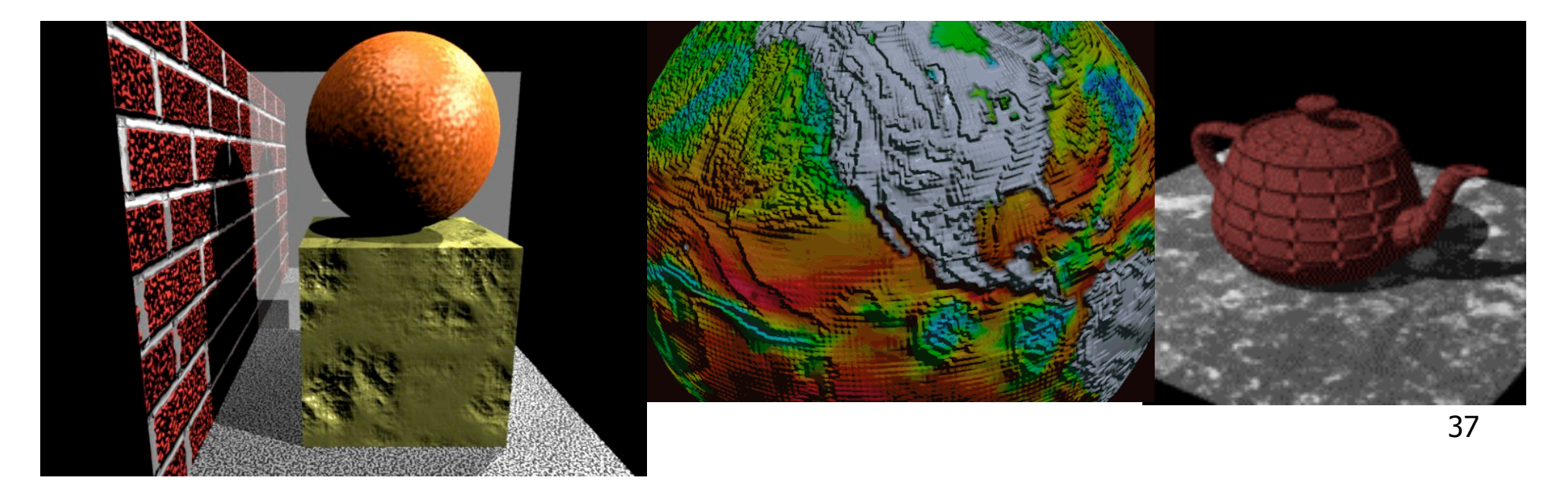

#### **Bump Mapping**

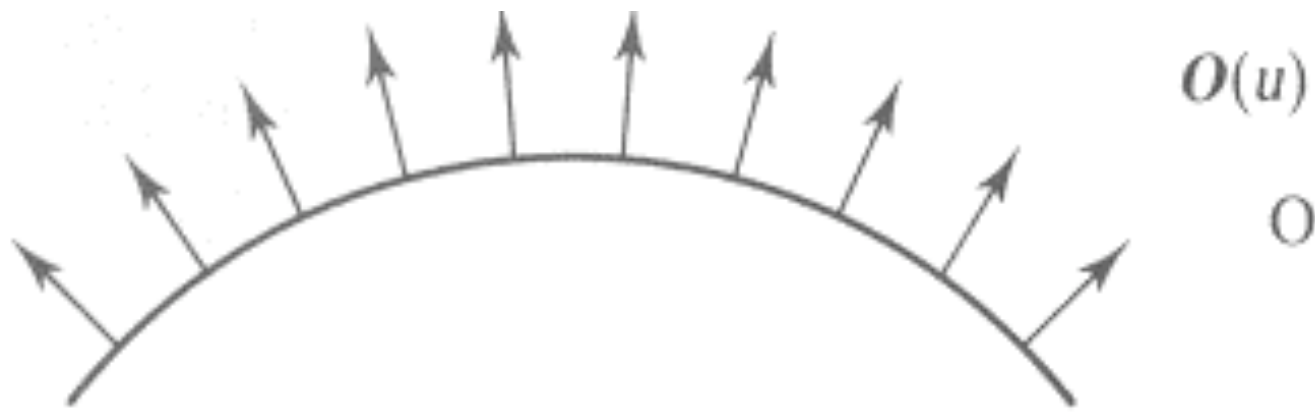

#### Original surface

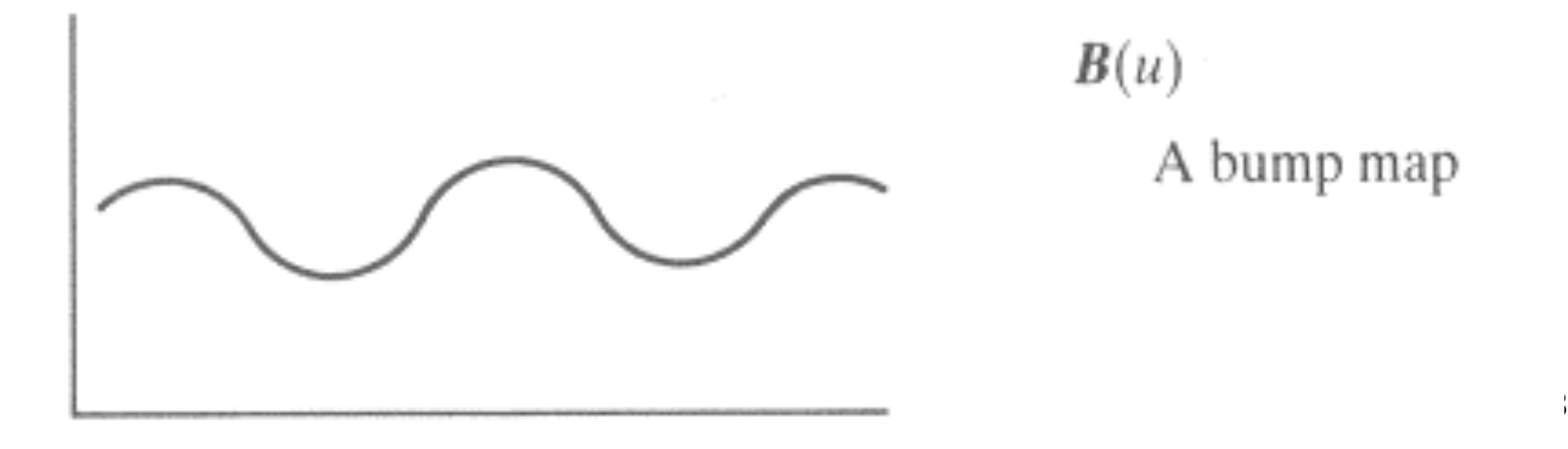

# **Bump Mapping**

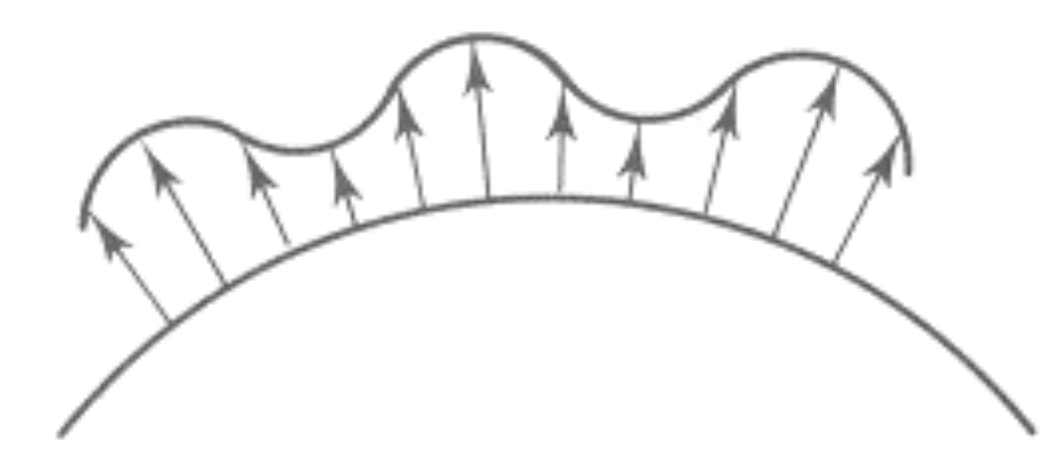

 $O'(u)$ 

Lengthening or shortening  $O(u)$  using  $B(u)$ 

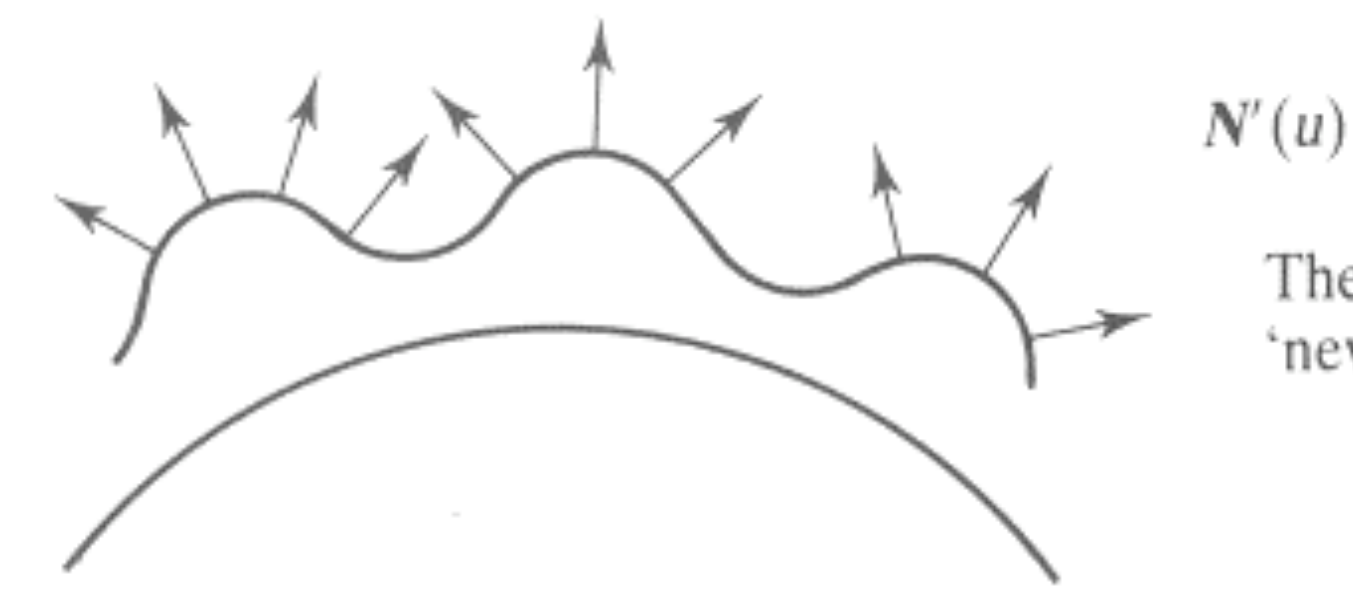

The vectors to the 'new' surface

# **Embossing**

- at transitions
	- rotate point's surface normal by *θ* or *θ*

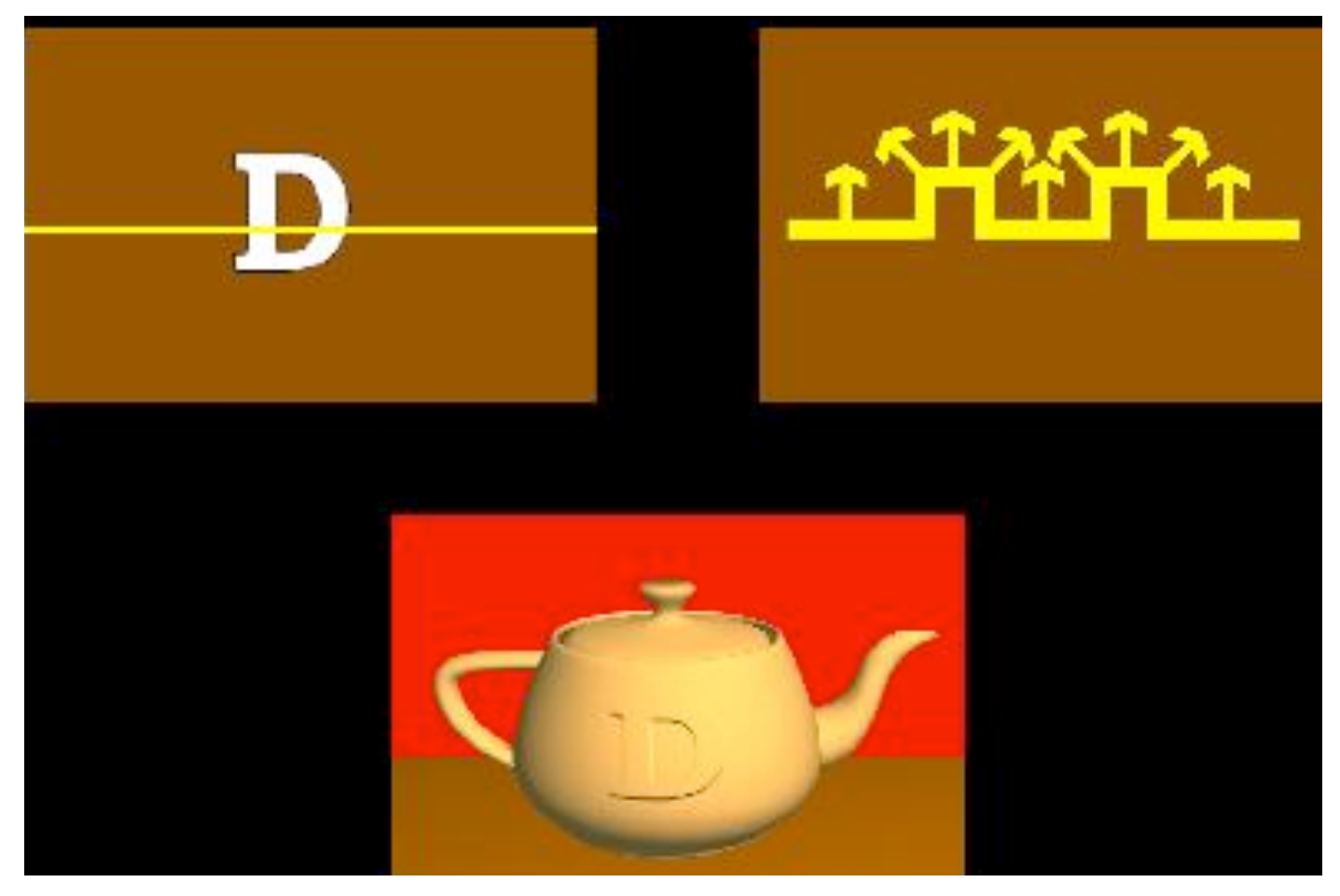

# **Displacement Mapping**

- bump mapping gets silhouettes wrong
	- shadows wrong too
- change surface geometry instead
	- only recently available with realtime graphics
	- need to subdivide surface

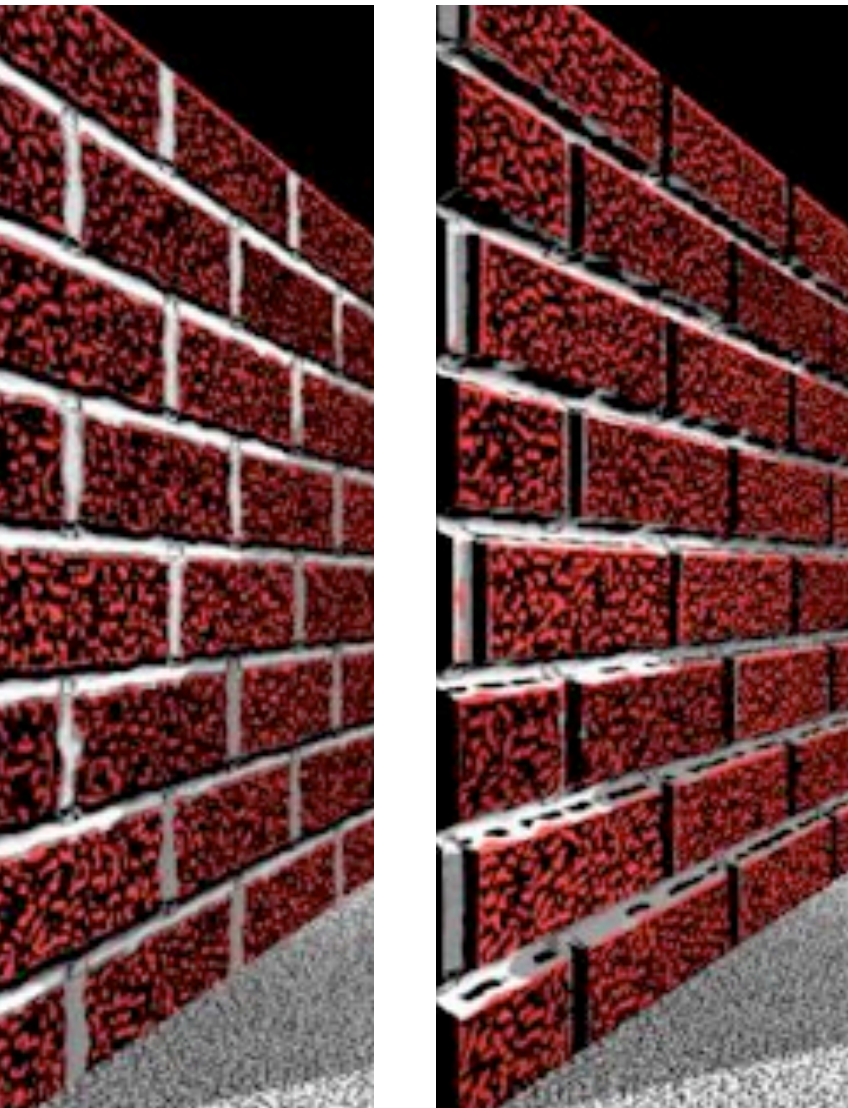